## Prova Final de Algoritmos e Estruturas de Dados I 15/12/2010

## Perguntas comuns e suas respostas:

 $\bullet$  P: O que será corrigido?

R: A lógica, a criatividade, a sintaxe, o uso correto dos comandos, a correta declaração dos tipos, os nomes das variáveis, a indentação, uso equilibrado de comentários no código e, evidentemente, a clareza. A modularidade, correto uso de funções e procedimentos, incluindo passagem de parâmetros e bom uso de variáveis locais e globais serão especialmente observados.

- P: Tenho uma dúvida na questão tal. R: A compreensão do enunciado faz parte da prova.
- P: Se eu consultar algum material próprio ou de algum colega, o que acontecerá comigo? R: A prova é individual e sem consulta. Qualquer tentativa de fraude acarretará abertura de processo administrativo na UFPR.
- $\bullet$  P: Posso fazer a prova a lápis? A prova é um documento, portanto deve ser feita a caneta.

## Questão Única (valendo 100 pontos):

- 1. (100 pontos) Faça um programa completo em free Pascal, definindo as estruturas de dados, funções e procedimentos que considerar necessários para:
	- $\bullet$  ler um inteiro N e uma matriz quadrada de ordem N contendo apenas 0's e 1's.
	- $\bullet$  encontrar a maior submatriz quadrada da matriz de entrada que contém apenas 1's.
	- imprimir as coordenadas dos cantos superior esquerdo e inferior direito da submatriz encontrada no item anterior. Havendo mais de uma submatriz máxima, imprimir as coordenadas de qualquer uma delas.

Exemplo: Considere a seguinte matriz quadrada de ordem 6:

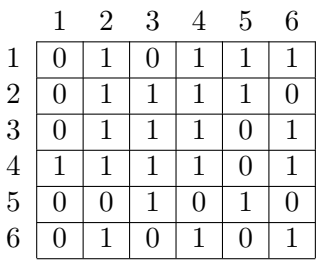

A título de ilustração, esta matriz tem:

- $\bullet$  22 submatrizes quadradas de ordem 1 que contém apenas 1's;
- 5 submatrizes quadradas de ordem 2 que contém apenas 1's. Por exemplo, para duas delas: uma é dada pelas coordenadas  $(1,4)$  e  $(2,5)$  e outra pelas coordenadas  $(2,2)$  e  $(3,3)$ ;
- 1 submatriz quadrada de ordem 3 que contém apenas 1's, as coordenadas são  $(2,2)$  e  $(4,4)$ .

Como a maior submatriz quadrada que contém apenas 1's é a de ordem 3, então a saída do programa deve imprimir, para este exemplo, as coordenadas (2,2) e (4,4).